## **Math Modeling Using the Trace Program**

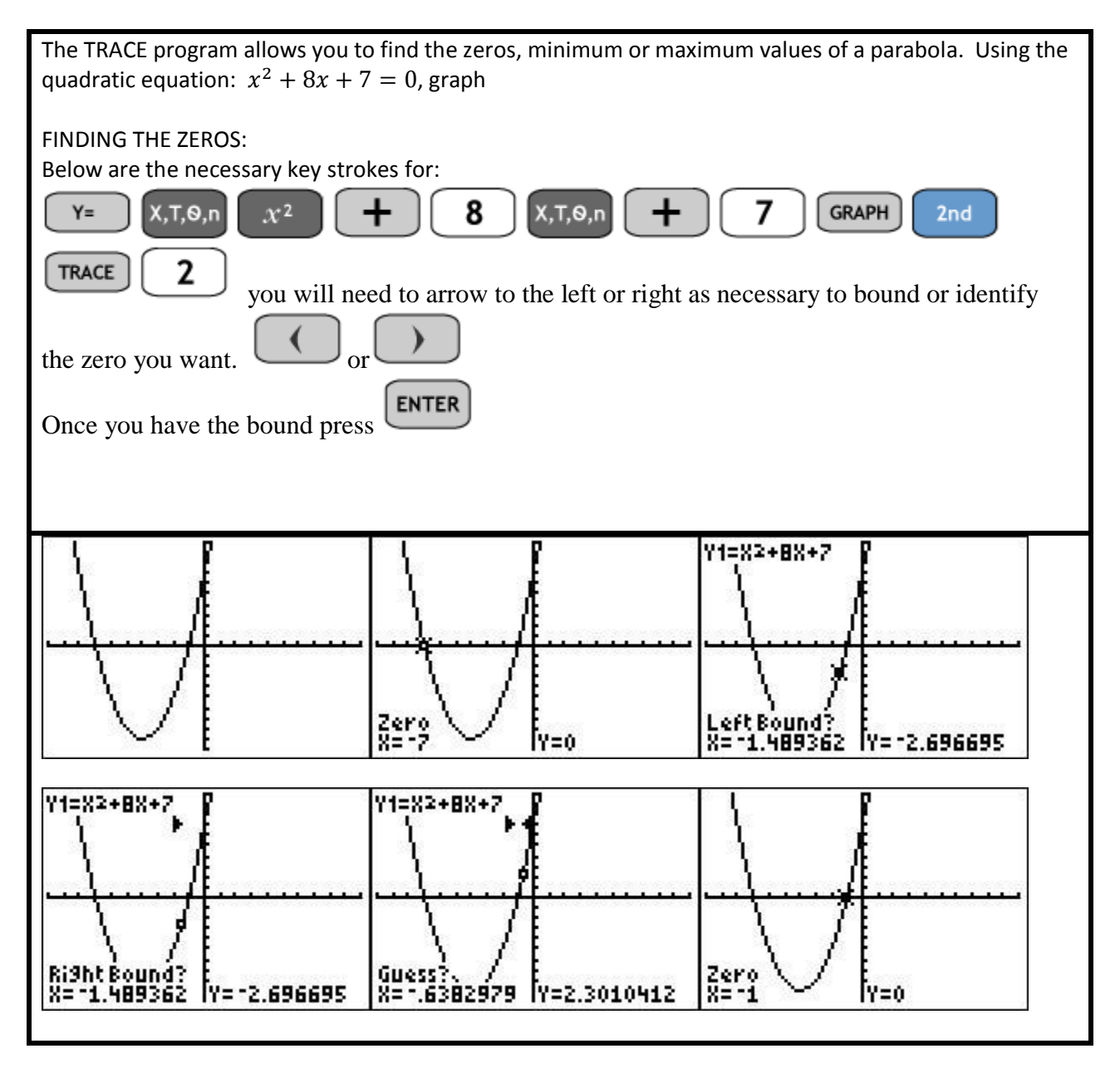

Using the Quadratic Formula, what values do you get for x?

$$
x^2+8x+7=0
$$

$$
x = \frac{-b \pm \sqrt{b^2 - 4ac}}{2a}
$$
  

$$
a = 1, \quad b = 8, \quad c = 7
$$

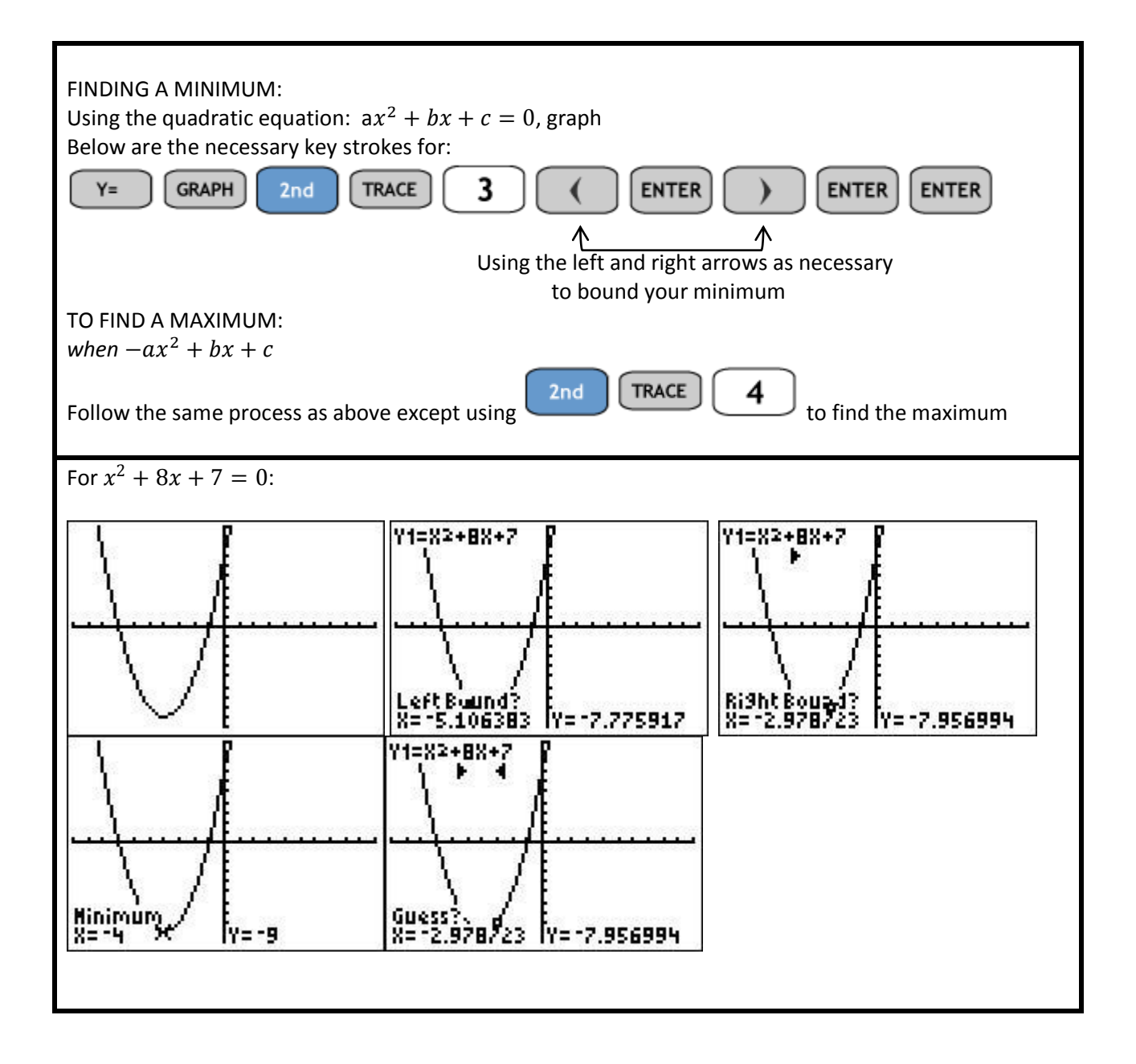